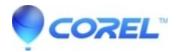

## Windows Media Player crashes or gives an unspecified error or states incompatible DVD decoder installed

• Corel Other

Check to make sure you have Directx 9.0b, if you do not downloaded Directx 9.0b or later from <u>Microsoft Direct X</u> <u>Page</u> Then uninstall and reinstall CinePlayer.

© 1985-2024 Corel. All rights reserved.